2019-11-04 : creating the glider!  
\n
$$
\Rightarrow with(DE tools):
$$
\n
$$
\Rightarrow xphug(R) := \left\{ diff(\text{theta}(t), t) = v(t) - \frac{\text{cost}(\text{theta}(t))}{v(t)}, diff(v(t), t) = -\sin(\text{theta}(t)) - R \right\}
$$
\n
$$
\Rightarrow v(t)^2,
$$
\n
$$
diff(x(t), t) = v(t) \cdot \cos(\text{theta}(t)), diff(y(t), t) = v(t) \cdot \sin(\text{theta}(t)) \Big\};
$$
\n
$$
xphug := R \leftrightarrow \left\{ \frac{d}{dt} \theta(t) = v(t) - \frac{\cos(\theta(t))}{v(t)}, \frac{d}{dt} v(t) = -\sin(\theta(t)) - Rv(t)^2, \frac{d}{dt} x(t) \right\}
$$
\n
$$
= v(t) \cos(\theta(t)), \frac{d}{dt} y(t) = v(t) \sin(\theta(t)) \Big\}
$$
\nLet's confirm that the equations are entered correctly.  
\n
$$
\Rightarrow plots[display] \left( \frac{\sinh(\theta(t))}{\sin(\theta(t))}, \frac{\sin(\theta(t))}{\sin(\theta(t))}\right) = 0.10,
$$
\n
$$
\left[ \left[ \frac{\sinh(\theta(t))}{\sin(\theta(t))} = \frac{P}{3}, v(0) = 1, x(0) = 0, y(0) = 2 \right] \right],
$$
\n
$$
\text{theta} = -Pi..Pi, v = 0..2, x = -2..10, y = -1..3, \text{ } \text{obstrange} = false, \text{linecolor} = black, \text{stepsize}
$$
\n
$$
= .1,
$$
\n
$$
scale = \left[ \frac{\sinh(\theta(t), v(t), x(t), y(t), t = 0..10, \sin(\theta(t))}{\sin(\theta(t), y(t), x(t), y(t), t = 0..10, \sin(\theta(t))} \right]
$$
\n
$$
\left[ \frac{\left[ \frac{\sinh(\theta(t), v(t), x(t), y(t), t = 0..10, \sin(\theta(t))}{\sin(\theta(t), y(t), x(t), y(t), t = 0..10, \sin(\theta(t))} \right] \right]
$$
\n
$$
0.01 \text{dt} = -Pi..Pi, v = 0..2, x = -2..10, y = -1..3, \text{ } \text{obsrange} = false, \text{linecolor
$$

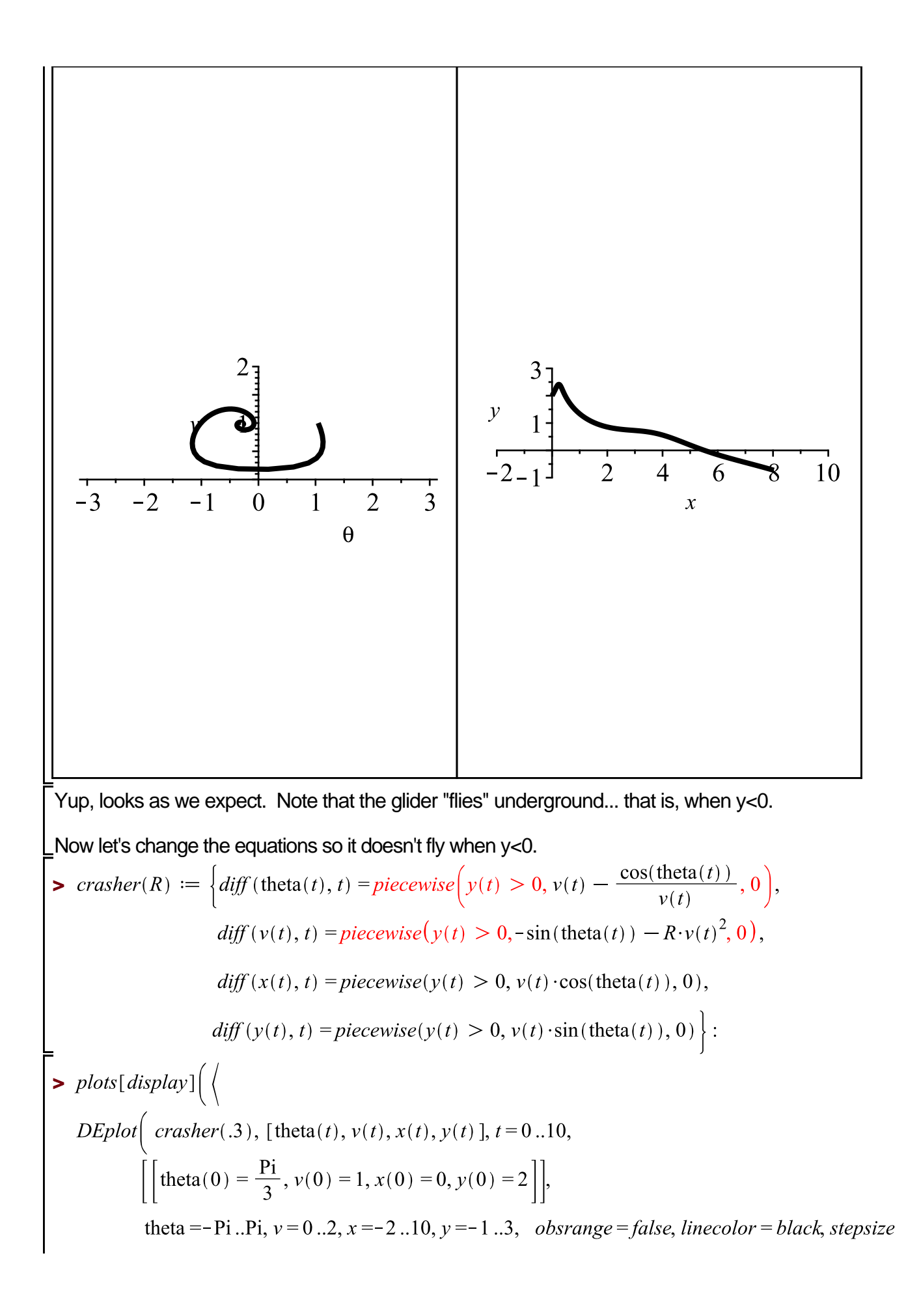

= .1,  
\n
$$
scene = [\text{theta}, v], scaling = constrained \} \Big|
$$
\n
$$
DEplot\Big(\text{craster}(.3), [\text{theta}(t), v(t), x(t), y(t)], t = 0..10,
$$
\n
$$
\Big[\Big[\text{theta}(0) = \frac{Pi}{3}, v(0) = 1, x(0) = 0, y(0) = 2\Big]\Big],
$$
\ntheta= -Pi..Pi, v = 0..2, x = -2..10, y = -1..3, *obsrange = false*, *linecolor = black, stepsize = -1*.]  
\n
$$
scene = [x, y], scaling = constrained \Big|\Big\rangle
$$
\n
$$
\Big|\Big\rangle
$$
\n
$$
\Big|\Big\rangle
$$
\n
$$
\Big|\Big\rangle
$$
\n
$$
\Big|\Big\rangle
$$
\n
$$
\Big|\Big\rangle
$$
\n
$$
\Big|\Big\rangle
$$
\n
$$
\Big|\Big\rangle
$$
\n
$$
\Big|\Big\rangle
$$
\n
$$
\Big|\Big\rangle
$$
\n
$$
\Big|\Big\rangle
$$
\n
$$
\Big|\Big\rangle
$$
\n
$$
\Big|\Big\rangle
$$
\n
$$
\Big|\Big\rangle
$$
\n
$$
\Big|\Big\rangle
$$
\n
$$
\Big|\Big\rangle
$$
\n
$$
\Big|\Big\rangle
$$
\n
$$
\Big|\Big\rangle
$$
\n
$$
\Big|\Big\rangle
$$
\n
$$
\Big|\Big\rangle
$$
\n
$$
\Big|\Big\rangle
$$
\n
$$
\Big|\Big\rangle
$$
\n
$$
\Big|\Big\rangle
$$
\n
$$
\Big|\Big\rangle
$$
\n
$$
\Big|\Big\rangle
$$
\n
$$
\Big|\Big\rangle
$$
\n
$$
\Big|\Big\rangle
$$
\n
$$
\Big|\Big\rangle
$$
\n
$$
\Big|\Big\rangle
$$
\n
$$
\Big|\Big\rangle
$$
\n
$$
\Big|\Big\rangle
$$
\n
$$
\Big|\Big\rangle
$$
\n
$$
\Big|\Big\rangle
$$
\n
$$
\Big|\Big\rangle
$$
\n
$$
\Big|\Big\rangle
$$
\n
$$
\Big|\Big\rangle
$$
\n
$$
\Big|\Big\rangle
$$
\n<math display="</p>

That looks like it worked.

Our goal for today is to write a function that, given an input angle theta(0), tells us how far the glider went before hitting the ground (assuming a fixed input velocity v(0), starting height (y(0)), and drag constant (R)

**> > > > (2) (5) (3) (4) >**  let's use dsolve(..., numeric) When did it hit the ground? I can just see that it hit sometime between t=2 and t=8....

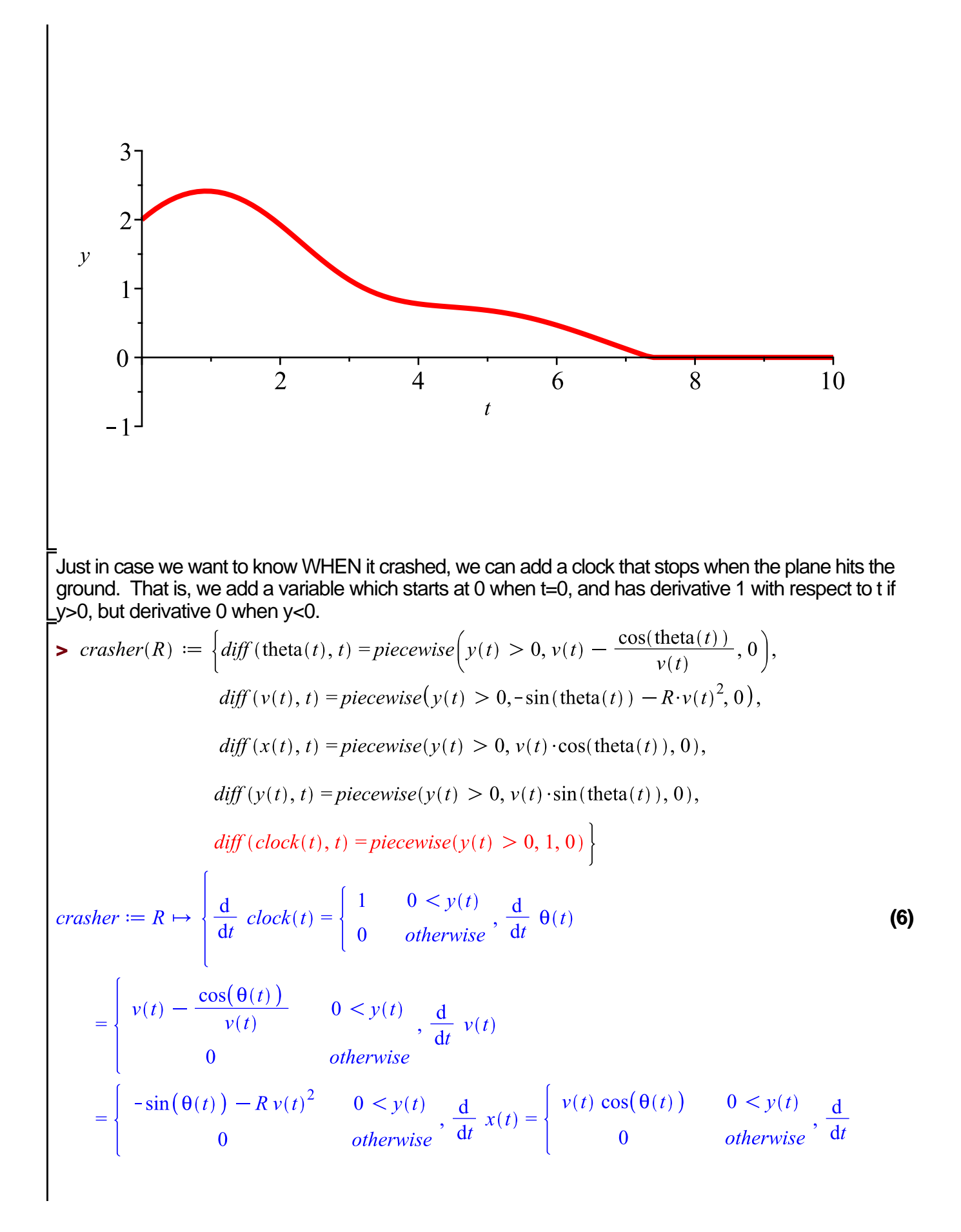

y(t) = 
$$
\begin{bmatrix} v(t) \sin(\theta(t)) & 0 < y(t) \\ 0 & \text{otherwise} \end{bmatrix}
$$
\n= 
$$
solPi3 := dsolve \Big( \Big[ op(crasher(.3)), \text{theta}(0) = \frac{Pi}{3}, v(0) = 1, x(0) = 0, y(0) = 2, clock(0) -0, \n= 0 \Big], \nsolPi3(8)
$$
\n[1 – 8., clock(t) = 7.35931992790298, 0(t) = -0.340292614839344, v(t) -1.01025112201649, x(t) = 5.5160695357705, y(t) = -1.7211920271607510<sup>-7</sup> \Big]   
\n= 
$$
solPi3(20)
$$
\n[ t = 20, clock(t) = 7.35931992790298, 0(t) = -0.340292614839344, v(t) -1.0102511220124649, x(t) = 5.51606953557705, y(t) = -1.7211920271607510<sup>-7</sup> \Big]   
\n= 
$$
slPi3(6)
$$
\n[ t = 6., clock(t) = 6, 0(t) = -0.339277815709023, v(t) = 0.907897114988835, x(t) -4.28806699038502, y(t) = 0.467817414868425 \Big]   
\n= 6. clock(t) = 6, 0(t) = -0.339277815709023, v(t) = 0.907897114988835, x(t) = 4.28806699038502, y(t) = 0.467817414868425 \Big]   
\n= 6. colork(t) = 6, 0(t) = -0.339277815709023, v(t) = 0.907897114988835, x(t) = 4.28806699038502, y(t) = 0.4678174148684

```
Then, we can pick out the value of x when it crashes using eval, as in
> 
                                        6.9083062474
                                                                                                 (14)
Or, as a function:
\triangleright xcrash := \text{theta} \rightarrow eval(x(t), \text{softmax}(\text{theta}) (20))xcrash := \theta \mapsto eval(x(t), solfunc(\theta)(20))(15)
\frac{\mathbf{p}}{\mathbf{x}} \operatorname{c} \operatorname{rash}\left(\frac{p_i}{8}\right)6.7652515213
                                                                                                 (16)
The following doesn't work as we would expect:
 > 
 Warning, The use of global variables in numerical ODE problems 
is deprecated, and will be removed in a future release. Use the 
'parameters' argument instead (see ?dsolve,numeric,parameters)
Error, (in unknown) parameter 'angle' must be assigned a numeric
value before obtaining a solution
What is going on? Why does it hate me? (I know, I'm doing this for effect).
Let's try something simpler. A digression follows.
Let's try the same thing with a function which returns x if x<1, and x^2 if x = 1.
\rightarrow xquad := \text{proc}(x)if (x > 1) then return(x^2);
    else return(x);
    fi:
    end:
This suffers from the same problem, which is not at all obvious (even though the error message is 
different, it is the same problem)
\frac{1}{2} plot(xquad(x), x = 0..2)
Error, (in xquad) cannot determine if this expression is true or
false: 1 < x
\blacktriangleright xquad(.5), xquad(2)
                                             0.5, 4(17)
Note that the function works when called with numeric arguments, but gives the error (which makes 
sense) when called with a symbolic one:
\sum xquad(whaa)
Error, (in xquad) cannot determine if this expression is true or
false: 1 < whaa
What is happening is that when plot is called, maple tries to evaluate xquad(x) first (so that it can see if
it is able to do some simplification of the argument to plot), then it calls it with values of x between 0 
and 2 to generate the plot.
One way around this issue is to just call plot WITHOUT specifying a variable.\frac{1}{2} plot(xquad, 0..2)
```
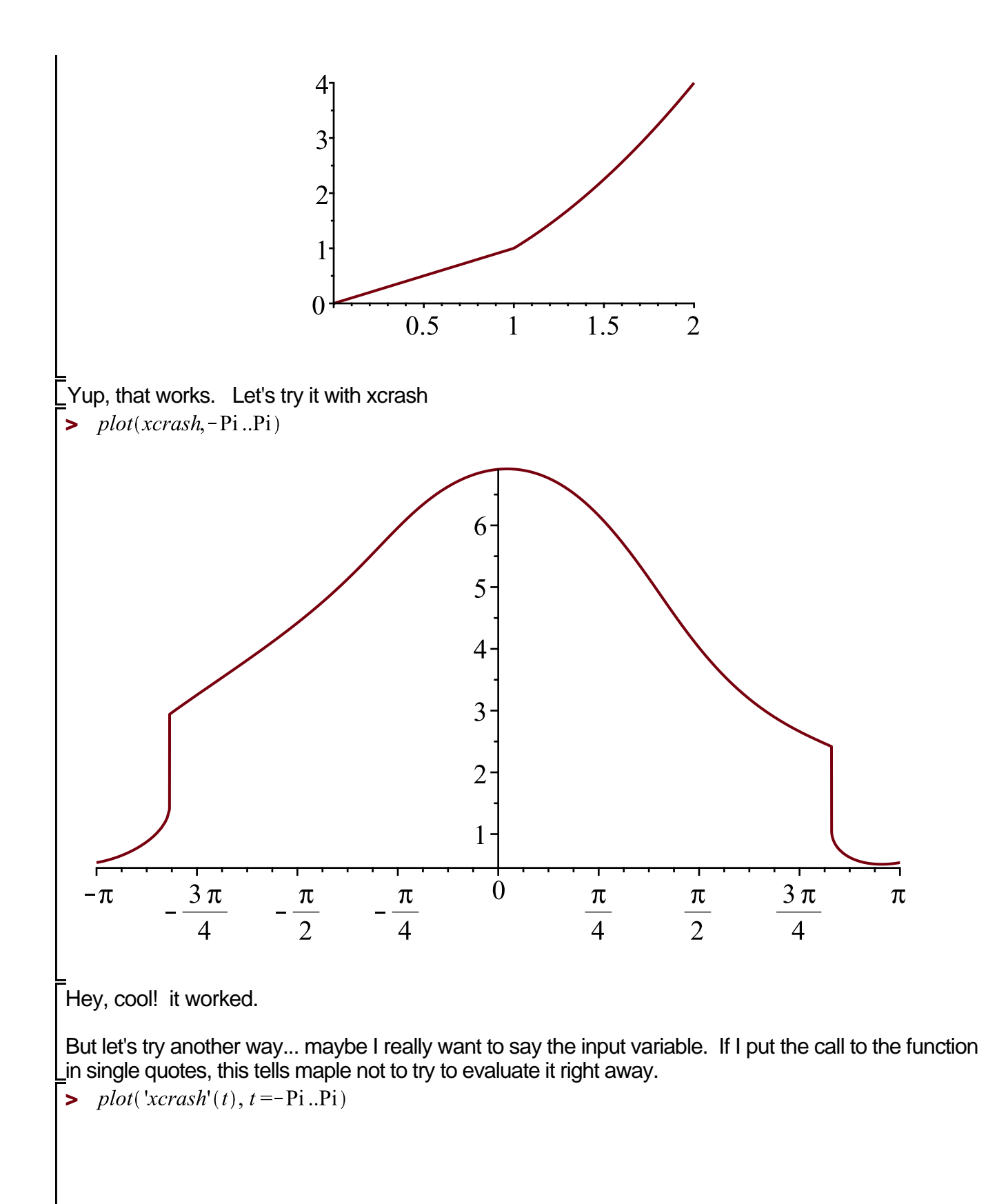

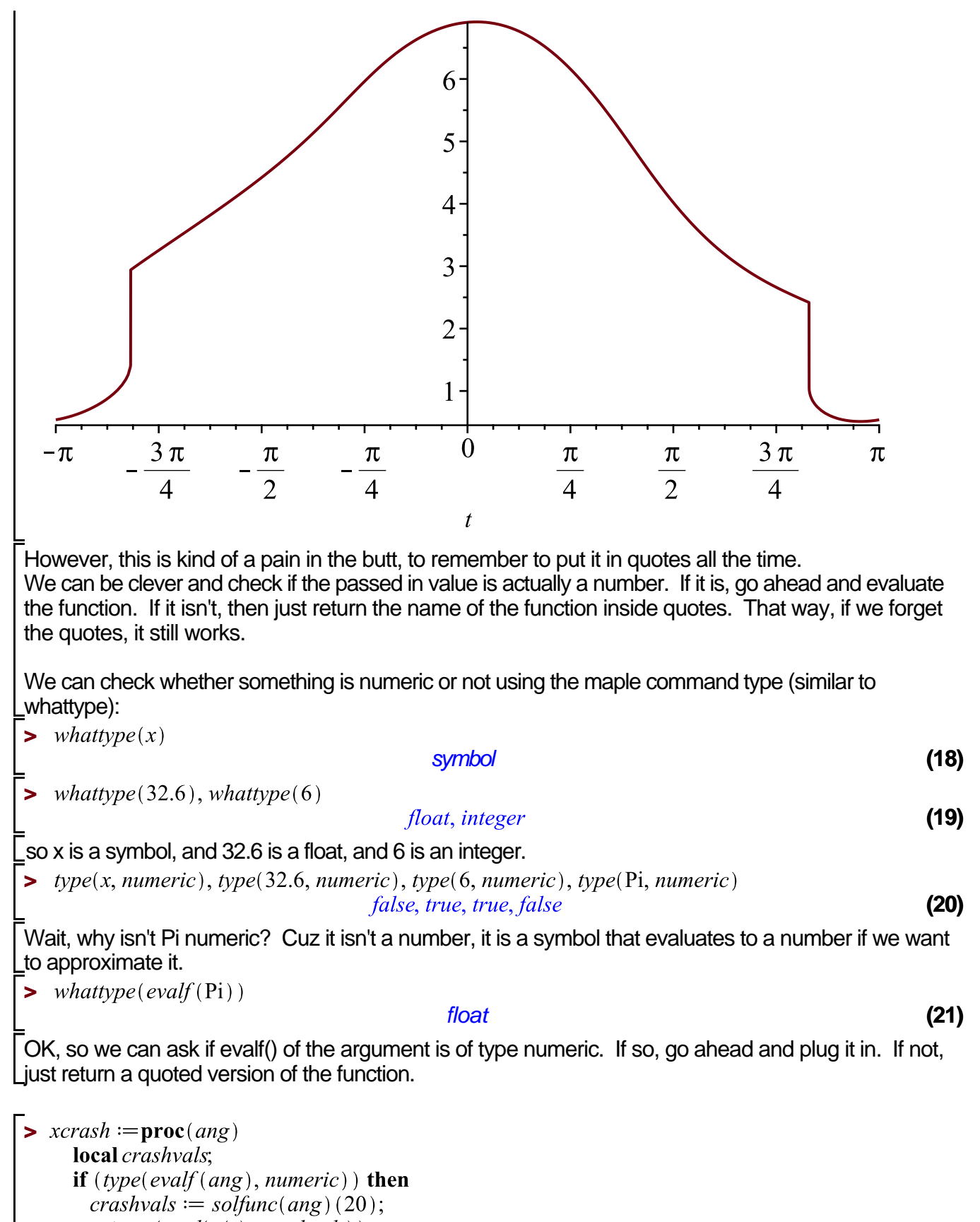

 $return (eval(x(t), crashvals));$ 

 $return('xcrash'(ang));$ 

fi:

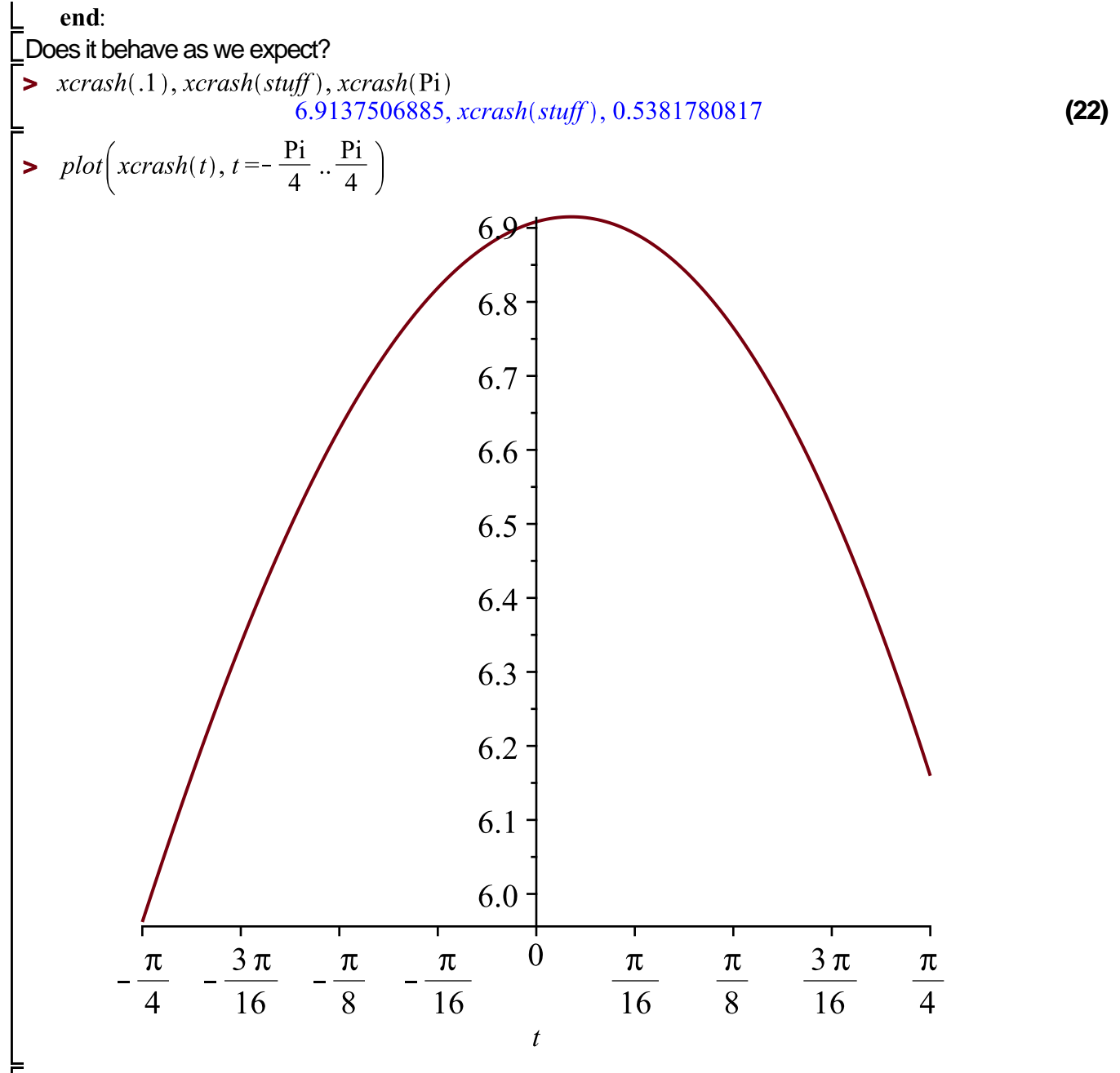

 $\rightarrow$  *plot(xcrash(theta), theta* = - Pi..Pi)

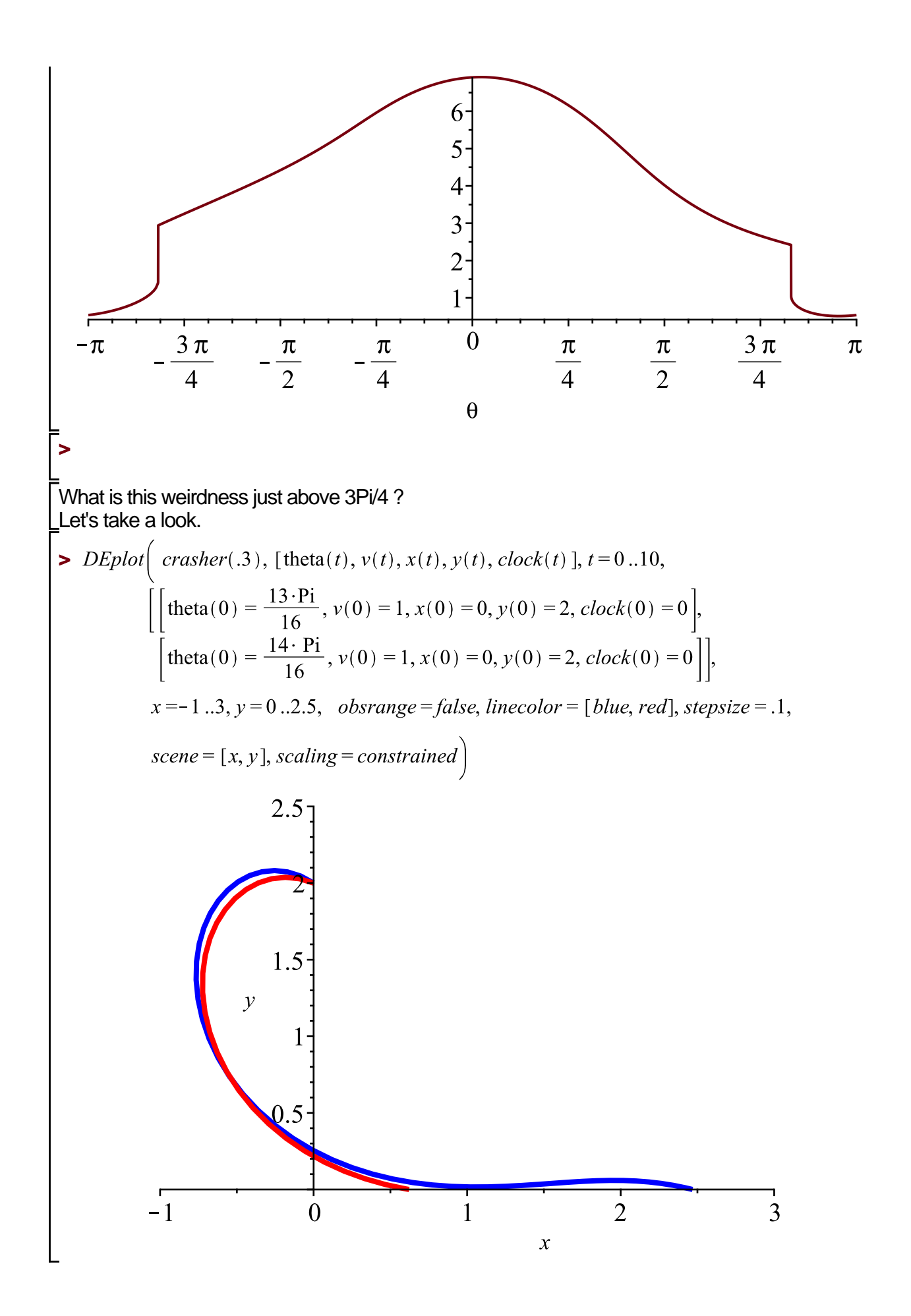

So, for angles too close to Pi, the glider crashes before it fully flips over, but those further away just miss crashing and manage to go further. This gives a discontinuity in the distance travelled.

But wait.... We forgot about the ability to vary the drag parameter R (which was written into solfunc) Just as a reminder:

$$
\begin{bmatrix}\n\text{softmax} \left( \frac{14 \text{ F}}{6} \right) (20) \# uses R = .3 \\
\left[ t = 20.000000000, clock(t) = 7.3593192736, \theta(t) = 5.9428928186, \nu(t) = 1.0102512759, x(t) \quad \textbf{(23)} \\
= 5.5160687635, y(t) = -3.0360274457 10^{-7} \right] \\
\text{softmax} \left( \frac{14 \text{ Pi}}{6}, .3 \right) (20) \\
\left[ t = 20.0000000000, clock(t) = 7.3593192736, \theta(t) = 5.9428928186, \nu(t) = 1.0102512759, x(t) \quad \textbf{(24)} \\
= 5.5160687635, y(t) = -3.0360274457 10^{-7} \right] \\
\text{softmax} \left( \frac{14 \text{ Pi}}{6}, .1 \right) (20) \# R = .I \\
\left[ t = 20.000000000, clock(t) = 19.0248344358, \theta(t) = 6.1768837469, \nu(t) = 0.9495957873, \quad \textbf{(25)} \\
\text{value} \left( \frac{14 \text{ Pi}}{6}, .1 \right) (20) \# R = .J \\
\text{We want to add a parameter R to xcrash. 1 forget both it before, so here it is. \\
\text{vector} \left( \frac{14 \text{ Pi}}{6} \right) = \frac{17.1392817040, \nu(t) = -7.1633861937 10^{-8} \right] \\
\text{vector} \left( \frac{14 \text{ Pi}}{6} \right) \# R = .3 \\
\text{vector} \left( \frac{14 \text{ Pi}}{6} \right) \# R = .3 \\
\text{vector} \left( \frac{14 \text{ Pi}}{6} \right) \# R = .3 \\
\text{vector} \left( \frac{14 \text{ Pi}}{6} \right), 1 \right) \\
\text{vector} \left( \frac{14 \text{ Pi}}{6} \right) \# R = .3 \\
\text{factor} \left( \frac{14
$$

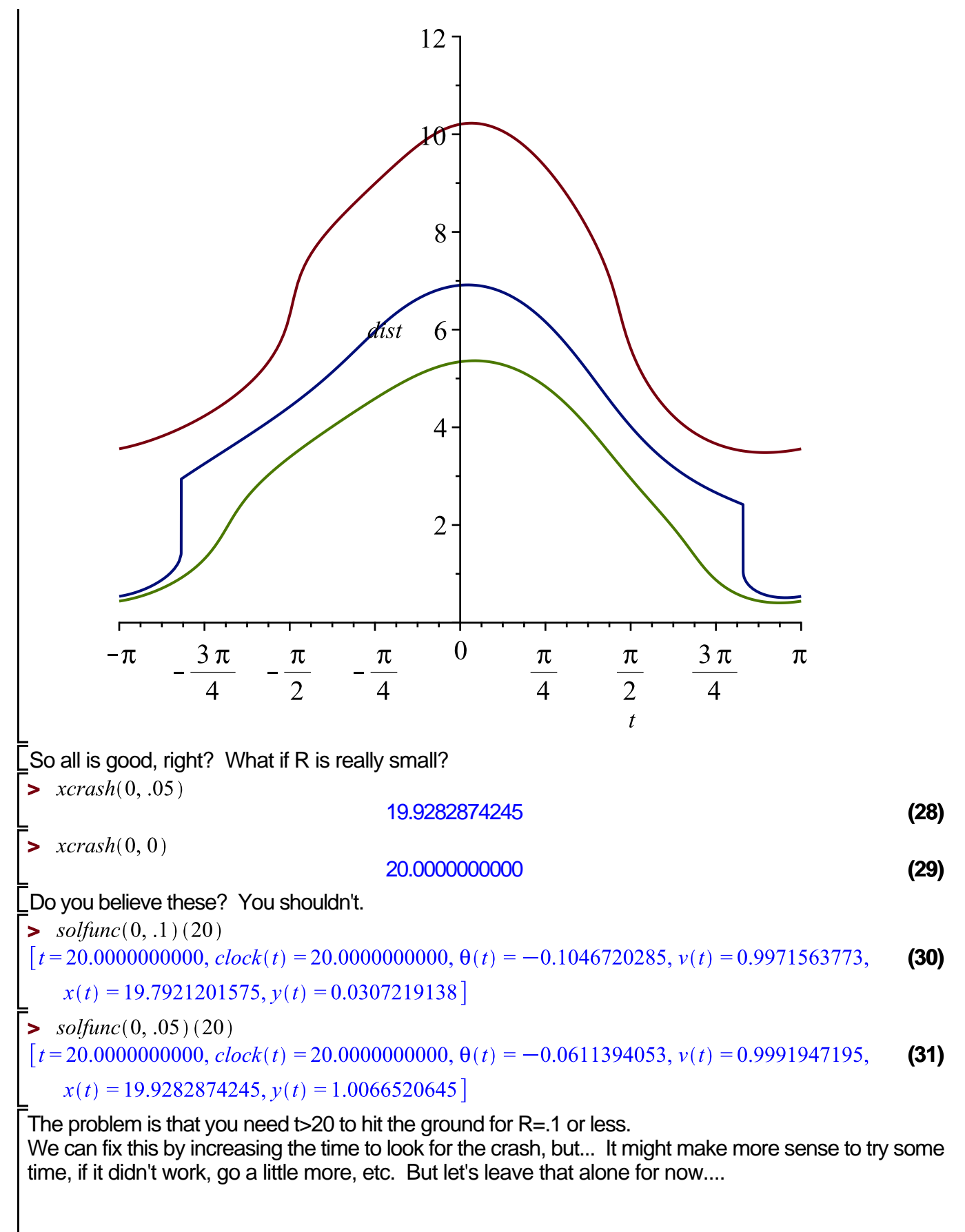

Next time, we start doing cryptography stuff.